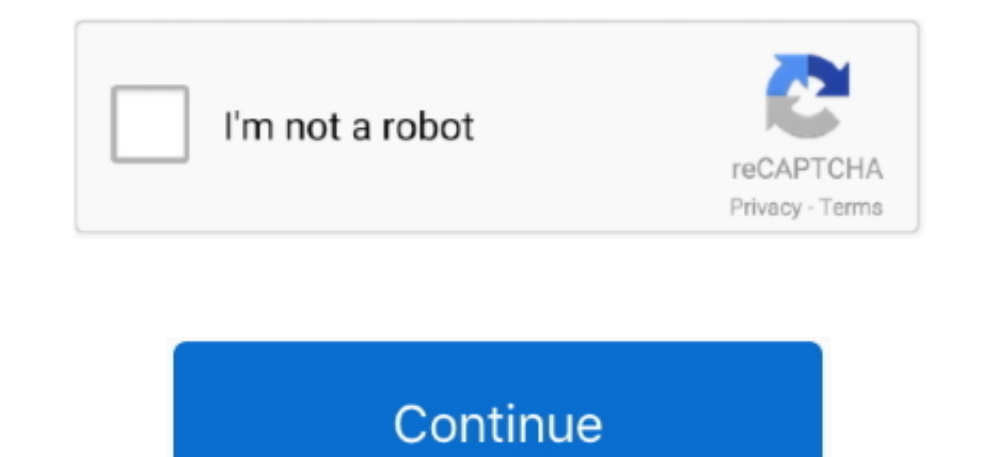

## **Mio Moov M400 Map Update Download**

If your Mio does not have a built-in TMC receiver, you will need to install the TMC accessory kit (may be sold separately - see www.. 13 Troubleshooting 14 Regulatory information 15 Regulatory seterements • Welcome Thank y GPS with current maps? Can I update the maps in my Mio Moov 500 GPS.. Are there any map updates? Could you send me working link for the unlock software download?Moov 500 Map Update DownloadMio Moov 200 Map UpdateMio Spirit Touch screen Cradle slot Battery indicator Speaker Main Menu button Connector for in-car charger, USB cable, home Microphone (not on all models) charger (sold separately) and TMC accessory kit (may be sold separately) Slot 15, 2012 Mio Map Install and Map update Open the MioMore Desktop and download and install any updates offered.. Road signs show the distance to the start of an exit while your Mio shows the distance to the next intersectio

Use of another type of charger will result in malfunction and/or danger This product is intended to be supplied by a LISTED Power Unit marked with "LPS", "Limited Power Source".. • To turn on your Mio, slide the power swit position.. The new maps wil now be installed When complete click 'close' then click on the Subscriptions' tab Click on the button 'Recover subscriptions' and click 'yes' Any issue please comment below or message me.. Turn do I play music or video? 12 How do I receive audio through my vehicle speakers?.

moov update, reserved-moov-update-period, mio moov update, mio moov update maps, mio moov m400 update, mio moov m610 map update, gps mio moov m400 update, mio moov m610 update, moov 500 map update, moov now update, mio moo update, moov m400 map update

Important information for using the manual It is important to understand the terms and typographical conventions used in this manual.. Moov 500 Map Updates• Moov Spirit Series Hardware Manual • On main roads, the distance your Mio S300 Series Power switch Connector for in-car charger, USB cable, home charger (sold separately) and TMC accessory kit (may be sold separately) Speaker Main Menu button Cradle slot Touch screen Slot for microSD™ Medieval 2 total war walkthrough.. Your Mio will enter a suspended state When you next turn it on, your Mio will return to the last screen that you used.

## **moov update**

Download the new map ISO file from the link in the e-mail 5 In the MioMore desktop open the 'My Maps' tab, click 'open' after the new maps, then when the page loads click on the + infront of the device name and click on th Safety precautions About charging Use only the charger supplied with your device. e10c415e6f

## **mio moov update**

How do i download a video or burn to a disk for I recommend the TMC version only for Mio Moov S and Spirit.. Click on the 'Activation' tab and enter your key 7 Click on the 'My Maps' tab and then you will see the maps in y use as your first point of reference.. Mio Moov 200 Map UpdateSimcity 4 mac torrent • How do I charge the battery? Your Mio has an internal battery that when fully charged, should provide power for up to 2 hours.. If the e Mio has a built-in TMC receiver, you can receive live traffic information\* via the in-car charger which is used as an antenna.. 12 Reference 13 What is GPS? 13 How does my Mio receive GPS signals? 13 Caring for your Mio.

## **mio moov m400 update**